## Read Kindle

# ACT 36 - 2014 EDITION - A PRACTICAL METHOD TO SCORING A 36

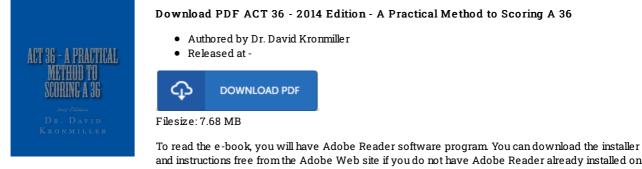

## and instructions free from the Adobe Web site if you do not have Adobe Reader already installed on your computer. You might download and install and save it to the computer for later read through. Remember to click this download button above to download the e-book.

### Reviews

The most effective book i at any time read through. It is definitely simplistic but surprises in the fifty percent from the ebook. Your daily life span will probably be enhance once you full reading this ebook.

#### -- Jules Dietrich V

This book will be worth purchasing. This is for anyone who statte that there had not been a worthy of looking at. Your daily life span will likely be convert when you total looking over this ebook.

### -- Aidan Jerde DVM

I actually started looking at this pdf. it was writtern extremely properly and valuable. I am very happy to inform you that this is basically the greatest book i have read through during my very own daily life and might be he finest pdf for actually. -- Jacey Krajcik DVM